Please complete the captcha to download the file.

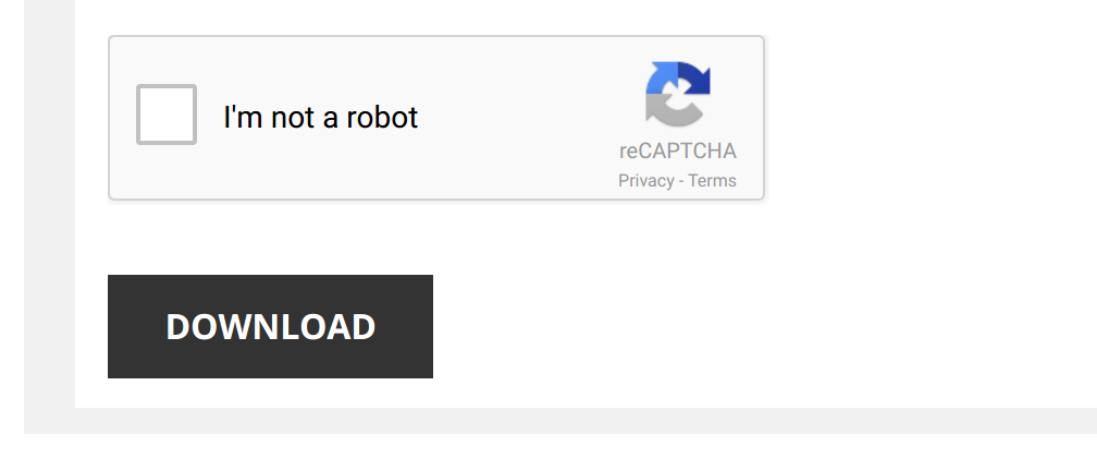

## **[Exploring Arduino Tools And Techniques](http://symphoniclovefoundation.org/exploring-arduino-tools-and-techniques-for-engineering-wizardry-by-blum-jeremy-published-by-wiley-1st-first-edition-2013-paperback.pdf)**

Thank you categorically much for downloading [Exploring Arduino Tools And Techniques For Engineering Wizardry By Blum Jeremy Published By Wiley 1st First Edition 2013 Paperback](http://symphoniclovefoundation.org). Most likely you have knowledge that, people h Wiley 1st First Edition 2013 Paperback, but stop in the works in harmful downloads.

Rather than enjoying a good book bearing in mind a cup of coffee in the afternoon, on the other hand they juggled as soon as some harmful virus inside their computer. Exploring Arduino Tools And Techniques For Engineering result you can download it instantly. Our digital library saves in complex countries, allowing you to get the most less latency era to download any of our books taking into consideration this one. Merely said, the Explorin devices to read.

*sbt core concepts - Eugene Yokota* This video was recorded at Scala Days Lausanne 2019 Follow us on Twitter @ScalaDays or visit our website for more information

*EXPLORING ARDUINO: The Second Edition is Here!* The 2nd Edition of "Exploring Arduino" is here! Visit https://ExploringArduino.com to learn more, or to order a copy ...

1. Arduino prototyping basics The absolutely essential tools 4/8 In this lecture you will learn about the tools that you must have in your kit when you start with the Arduino. The Arduino is perhaps ...

**Synth DIY - Tools of the Trade | Tutorial** The Maker movement is in full swing, and there has never been a better time to build your own synthesizer modules. There are ...

*The best top 5 Arduino programming books.* in this video you are going to learn about the basics that you need to know before learning how to program the arduinos, also in ...

## *exploring arduino.*

*Tutorial Series for Arduino*

27c3: TAG/Serial/FLASH/PCB Embedded Reverse Engineering Tools and Techniques (en) Speakers: Nathan Fain, Vadik a dump of simple tools for embedded analysis at many layers Bring your target. Will release a slew ...

*Arduino Workshop - Chapter 5 - Using SPI* The full tutorial for this video (with images and step-by-step tips) ...

*EXPLORING ARDUINO: A New Book by Jeremy Blum!* Announcing "**Exploring Arduino**," a new book by Jeremy Blum! Learn more about the book, buy it, and access tons of digital ...

*New Products 10/16/2019 Featuring Adafruit Mini PiTFT - 135x240 Color TFT #adafruit* **Exploring Arduino**: **Tools and Techniques** for Engineering Wizardry - 2nd Edition by Jeremy Blum (0:03) ...

*DIY Word Clock || Shift Register, RTC Tutorial* \$2 PCB manufacturing with JLCPCB: https://jlcpcb.com

Today, I'll show you how you can build a Word Clock. It is a clock which ...

How to Program Arduino Board with PictoBlox (Scratch Based Programming Software) | Ep: 01 Learn how to program an Arduino Uno board in PictoBlox, a versatile Scratch-like graphical programming software with enhanced ...

Low-Cost Data Acquisition (DAQ) with Arduino and Binho for Machine Learning | Digi-Key Electronics Data acquisition (DAQ) devices are normally very expensive and require proprietary software and add-on sensors. We can ...

LESSON 30: Advanced Software Interrupt Techniques for Reading Serial Data on Arduino You guys can help me out over at Patreon, and that will keep this high quality content coming: ..

*Innovative Technology Helps Patients Make Big Steps Toward Recovery* Stroke and traumatic brain injury (TBI) patients now have a new **tool** to help them get back on their feet more quickly after an ...

*How to Assemble mCar Step by Step* This video tutorial shows you how to assemble mCar step by step. mCar is one of the transformers of mDrawbot, which is an ...

*How to Control Things Using Your Brain (and Open-Source Hardware) | Cyborg Nation* OpenBCI is an open-source hardware that allows a D.I.Y. community of artists, designers, and engineers to innovate, while ...

*Arduino prototyping basics Power supplies 5/8* In this lecture we look at powering your **Arduino** with power supplies. The **Arduino** is perhaps the most popular electronic ...